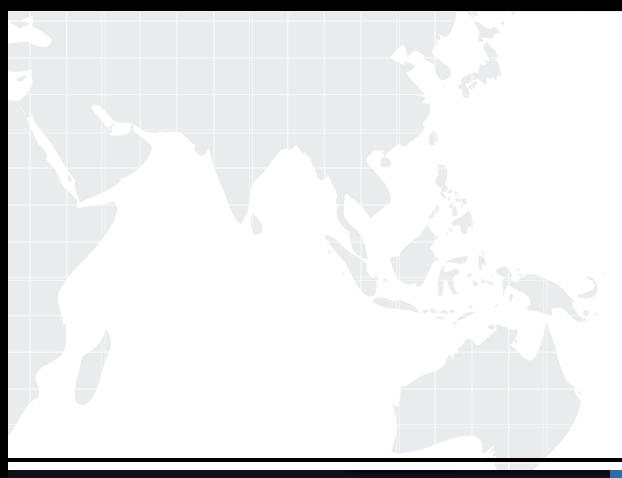

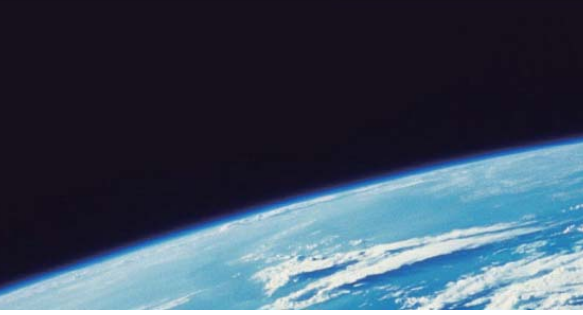

# **ITTEST QUESTION & ANSWER**

Guías de estudio precisos, Alta tasa de paso!

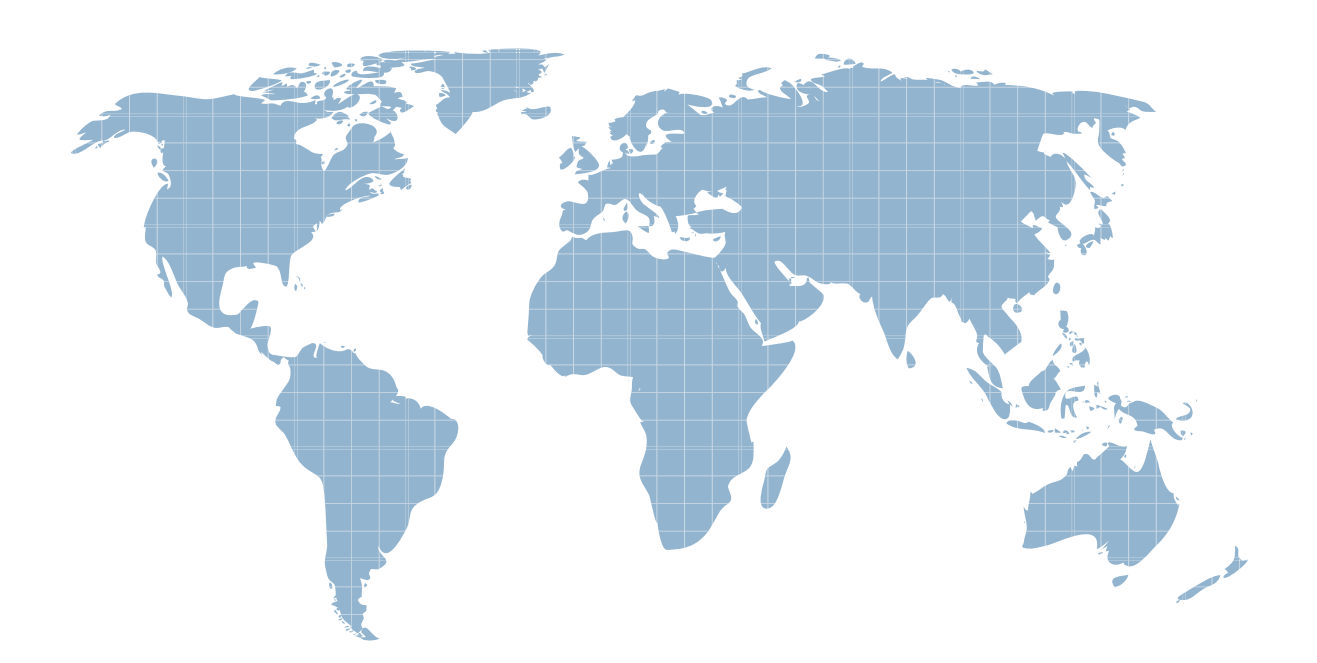

Ittest ofrece información actualizada de forma gratuita en un año!

http://www.ittest.es/

## **Exam** : **000-931**

# **Title** : IBM Tivoli Netcool/Proviso V4.4.1 Implementation

### **Version** : Demo

1.A customer is consolidating various performance-reporting solutions to have reports accessible through a single Web portal. The customer wants to export the list of resources of interest managed by Proviso and build a URL to provide direct access to Proviso reports. What is the most efficient way to fulfill the customer's requirements?

A.It is not possible to provide a direct link to Proviso reports because SilverStream authentication policies. B.A DataView API extract can be used to put the list of subelement IDs in a group, and the ID of predetermined reporters can be used to form an HTTP GET URL. The connections will have to be managed by the external application.

C.A resmgr export could be used to provide the subelement group ID and subelement ID. A second resmgr export could be used to export the reporter IDs deployed for that subelement to create an HTTP GET URL. The connections will have to be stored in SilverStream.

D.A resmgr export could be used to provide the subelement group ID and subelement ID. A second resmgr export could be used to export the reporter IDs deployed for that subelement to create an HTTP GET URL. The connections will have to be managed by the external application.

#### Answer:B

2.Which of the following choices determines which Application Packs are needed?

A.group density of the custom grouping structure

B.number of aggregation sets and their associated timezones

C.set of metrics and technologies that the customer needs to collect

D.number of SNMP and Bulk DataLoads and their associated subchannels

#### Answer:C

3.Which two considerations should be taken into account when planning a geographical remote disaster recovery site for Proviso? (Choose two.)

A.Allocate adequate network bandwidth to copy data between sites.

B.Evaluate the volume of data and frequency to be replicated between the remote sites.

C.Determine the number of Channel Management processes that will be required for both sites.

D.Select metrics to be collected, frequency of collection and method of collection (bulk or SNMP).

E.Ensure that the SNMP Collector is running on port 3002 and the WatchDog is running on port 3003.

#### Answer:A B

4.Which three considerations should be taken into account when determining the placement of a DataLoad server? (Choose three.)

A.location of Oracle database

B.location of Network Devices

C.location of Performance data

D.location of the DataChannels

E.location of the DataMart server

F.configuration and location of firewalls

#### Answer:B C F

5.Which tool can be used to set the port used for communication between Proviso and a network element?

A.Inventory tool

B.Formula Editor

C.Resource Editor

D.SNMP configuration tool

#### Answer:D

6.Which cluster products are supported for use with Proviso?

A.Heartbeat

B.Veritas Cluster Server

C.Microsoft Cluster Server

D.System Automation for Multiplatform

#### Answer:B

7.Which of the following statements is true regarding Proviso sizing?

A.Group density is affected only by reporting tree.

B.Group density is affected only by collection tree.

C.Group density is affected both by collection and reporting group trees.

D.Group density is not affected by collection or reporting group trees, but by discovery groups.

#### Answer:A

8.What does the command, pvmdmgr start -docollections no -doregistration no, do?

A.starts the SNMP collector in Test mode

B.starts the SNMP collector in Safe mode

C.starts the SNMP collector in Audit mode

D.starts the SNMP collector without polling and database registration

#### Answer:D

9.Given that the UBA is a standard DataChannel component, which key aspect differentiates one UBA from another?

A.design files

B.reports deployed into the portal

C.version of the UBA used by each Application Pack

D.collection requests included in each Application Pack

#### Answer:A

10.Proviso has been installed within a high availability environment. Which DataMart configuration file would need to be configured for high availability discovery?

A.dc.cfg

B.inventory.res

C.dbspaceV3.conf

D.provisoinfo.conf

#### Answer:B

11.What is the operational consequence of not running the SilverStream Cache Manager in a DataView cluster? The contract of the contract of the contract of the contract of the contract of the contract of the contract of the contract of the contract of the contract of the contract of the contract of the contract of the c

A.There is no significant impact on the running Proviso system.

B.SilverStream must download all metric data necessary to produce a performance report each time it is requested. The contract of the contract of the contract of the contract of the contract of the contract of the contract of the contract of the contract of the contract of the contract of the contract of the contract of the

C.The performance of the LDR is decreased because all data must be loaded directly into the database with no cache.

D.All instances of DataView must be restarted when new users or content are created so that they can download changed users and content.

#### Answer:D

12.What are two causes of the error message Insufficient Memory occurring during database creation? (Choose two.)

A.The application has been installed by an incorrect user.

B.The shared memory segments have not been specified correctly.

C.There is insufficient RAM installed on the server to create the database.

D.The Oracle application has not been installed or preconfigured for Proviso.

E.A system reboot has not been restarted since setting the shared memory parameters for Oracle.

#### Answer:B E

13.In the dbMgr tool, which option will give a detailed version list of all Proviso components?

A.dbMgr versionSupportLevelDump

B.dbMgr versionRptByProvisoHost V

C.dbMgr versionRptProvisoSummary V

D.dbMgr versionRptByProvisoApp V TOOLS

#### Answer:A

14.Which DataChannel component probes the SNMP collectors for state information?

A.CME

B.LDR

C.HAM

D.FTE and CME

#### Answer:C

15.On a distributed installation, which server set would require an Oracle client to be installed?

A.DataMart, DataChannel, DataView, DataLoad

B.DataMart, DataLoad, DataView, Oracle Server

C.Oracle Server, DataMart, DataChannel, DataLoad

D.DataView, Oracle Server, DataLoad, DataChannel

#### Answer:A

16.PVM\_SNMP\_HA\_MODE=1 is set within the dataLoad.env file. What does this setting do?

A.The SNMP data collector will start up in debug mode.

B.The SNMP data collector is set up in high availability mode.

C.The SNMP data collector will start up as the default collector.

D.The SNMP data collector is not set up in high availability mode.

#### Answer:B

17.The DataChannel installation program has configured a new channel and subchannel to host a UBA-based Application Pack. Following the DataChannel installation which two of the following actions must be taken before starting the new UBA? (Choose two.)

A.Import style sheets.

B.Import collection requests.

C.Edit dc.cfg to configure the UBA.

D.Install the technology-specific files.

E.Ensure grouping is run on any related inventory profile.

#### Answer:C D

18.Which three commands can be used to verify that the SNMP collector is running? (Choose three.) A.statGet

B.collectinfo -noX

C.pvmdmgr status

D.ps -ef | grep pymd

E.pvmstat -verbose -noX

F.dccmd -action status -collector all

#### Answer:A B D

19.Under which of the following circumstances would PVLine files be processed by the Bulk Collector?

A.PVLine file contains properties.

B.Formula paths and name exist as an option.

C.PVLine file does not contain any subelements.

D.Formulas specified in the PVLine file exist in the database with the correct spelling, case sensitivity, and path location.

#### Answer:D

20.Which two cron commands automate and execute a full discovery without reloading collectors? (Choose two.)

A.0 23 \* \* \* . /opt/datamart/dataMart.env && inventory -noX -name networkA -action all

B.0 23 \* \* \* . /opt/datamart/dataMart.env && inventory -noX -name networkA -action all -reload 0

C.0 23 \* \* \* . /opt/datamart/dataMart.env && inventory -noX -name networkA -action all -reload 1

D.0 23 \* \* \* . /opt/datamart/dataMart.env && inventory -noX -name networkA -action all -reload 2

E.0 23 \* \* \* . /opt/datamart/dataMart.env && inventory -noX -name networkA -action "inventory synchro pregrouping grouping" -reload 1

Answer:A B